## **SityTrail - application Android (public) - Anomalie #4197**

## **[Filtres] Le nom devient le filtre**

02/10/2018 09:31 - B S

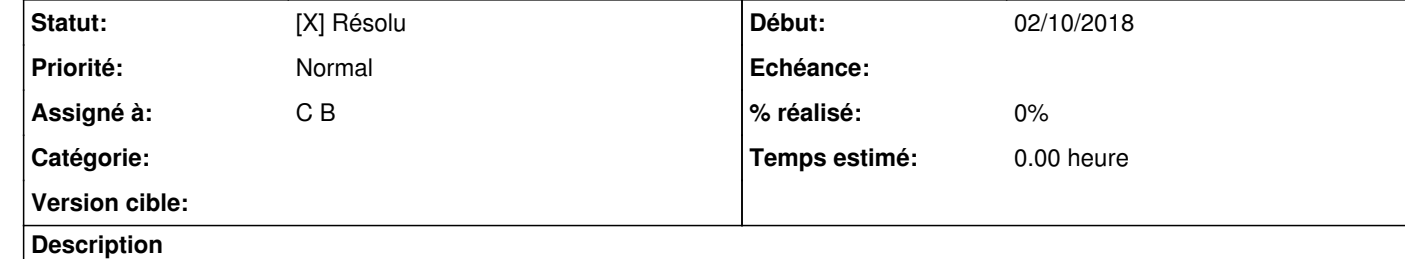

Dans l'entrée "stockés sur l'appareil", le choix d'un filtre par activité provoque le remplacement du titre des résultats par la dite activité.

**#1 - 13/02/2019 15:14 - P S**

*- Statut changé de A traiter à [X] Résolu*